## SAP ABAP table RPM\_COSTCAT {RPM Cost Category}

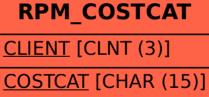